## SAP ABAP table SCOL REF\_SIB\_DATA\_1 {<cool> Reference Implementation: Data of First Sibling}

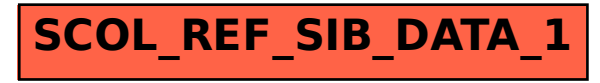